TRANCAMENTO E DESTRANCAMENTO DE CURSO, COMO FAZER?

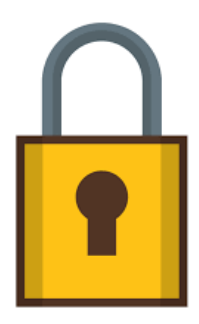

Trancamento de Parcial, ou seja, Trancamento somente de algumas disciplinas:

O discente deverá acessar o SUAP (**VEJA COMO EM:** [https://www.ifbaiano.edu.br/unidades/bonfim/files/2022/08/O](https://www.ifbaiano.edu.br/unidades/bonfim/files/2022/08/ORIENTACOES-DE-ACESSO-AO-SUAP-E-OUTROS-PROCEDIMENTOS-ACADEMICOS.pdf) [RIENTACOES-DE-ACESSO-AO-SUAP-E-OUTROS-](https://www.ifbaiano.edu.br/unidades/bonfim/files/2022/08/ORIENTACOES-DE-ACESSO-AO-SUAP-E-OUTROS-PROCEDIMENTOS-ACADEMICOS.pdf)[PROCEDIMENTOS-ACADEMICOS.pdf\)](https://www.ifbaiano.edu.br/unidades/bonfim/files/2022/08/ORIENTACOES-DE-ACESSO-AO-SUAP-E-OUTROS-PROCEDIMENTOS-ACADEMICOS.pdf) e, em seguida, clicar em "boletins", no menu, à esquerda da página do perfil. Posteriormente, na aba "requerimento", o discente poderá solicitar "cancelamento" da(s) disciplinas que deseja.

**Atenção: Esse procedimento só é válido para trancamento parcial e deverá ser realizado no período previsto no calendário acadêmico do curso! Consulte o coordenador do seu curso e saiba onde encontrar as informações acerca do calendário Acadêmico.** 

Trancamento de Total, ou seja, Trancamento de todo o semestre/período letivo

O discente deverá enviar um e-mail para: [secretaria.escolar@bonfim.ifbaiano.edu.br,](mailto:secretaria.escolar@bonfim.ifbaiano.edu.br) solicitando o trancamento do semestre/período letivo. Não se esqueça de informar seu nome completo, o número de matrícula, o curso ao

qual é vinculado e o motivo do trancamento, se desejar. Importante não haver pendência na biblioteca para a concretização desse ato.

**Atenção: Antes de solicitar o trancamento, o aluno deverá renovar a matrícula e, no período previsto no calendário acadêmico do curso, realizar o trancamento. Consulte o coordenador do seu curso e saiba onde encontrar as informações acerca do calendário Acadêmico.** 

## **Destrancamento**

O discente com vínculo ativo, ou seja, aquele que renovou matrícula e efetuou trancamento no período letivo anterior ao que se deseja reingressar, poderá acessar o SUAP e renovar sua matrícula, conforme os prazos do calendário acadêmico.

Contudo, se o discente deixar de manter o vínculo a cada período, seja para cursar, seja para trancar, será considerado evadido, sendo desligado do respectivo curso.

Nesse caso, o reingresso se dará por Pedido de Reintegração, conforme prazo previsto em calendário acadêmico. E, dentre outros requisitos, esse reingresso **não se dará** caso o discente tenha se afastado por mais de 12 meses do curso ou se o abandono se deu no primeiro semestre do curso.